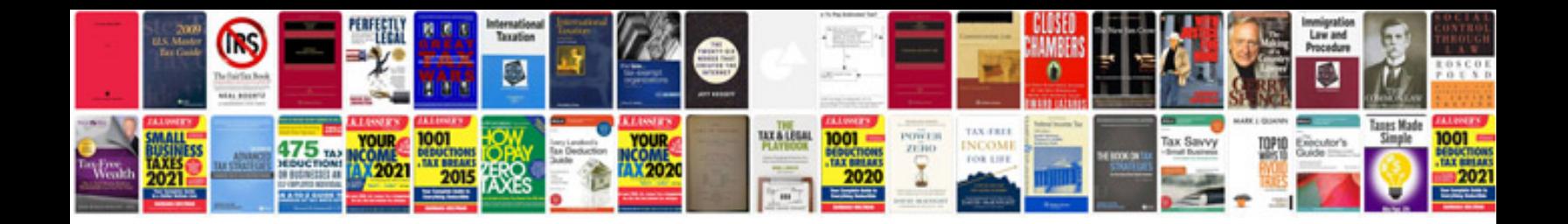

**Ipl 6 schedule free download**

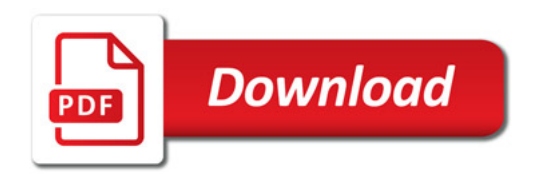

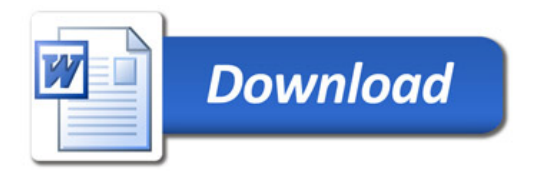